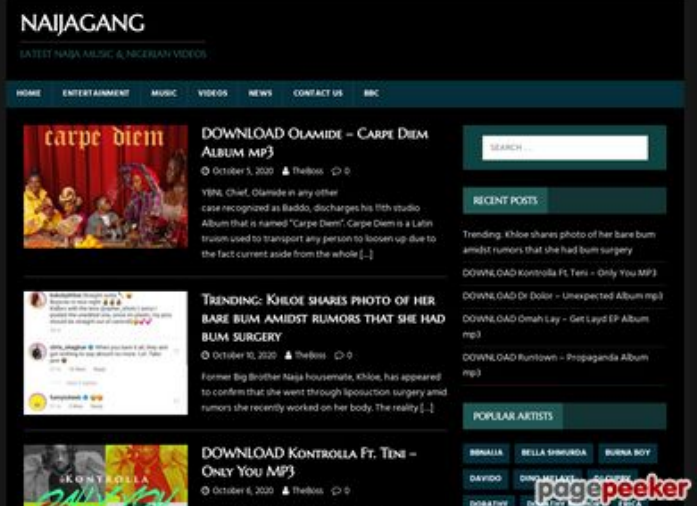

# **Analisi sito web howtoactivate.co**

Generato il Maggio 23 2019 05:25 AM

**Il punteggio e 67/100**

### **SEO Content**

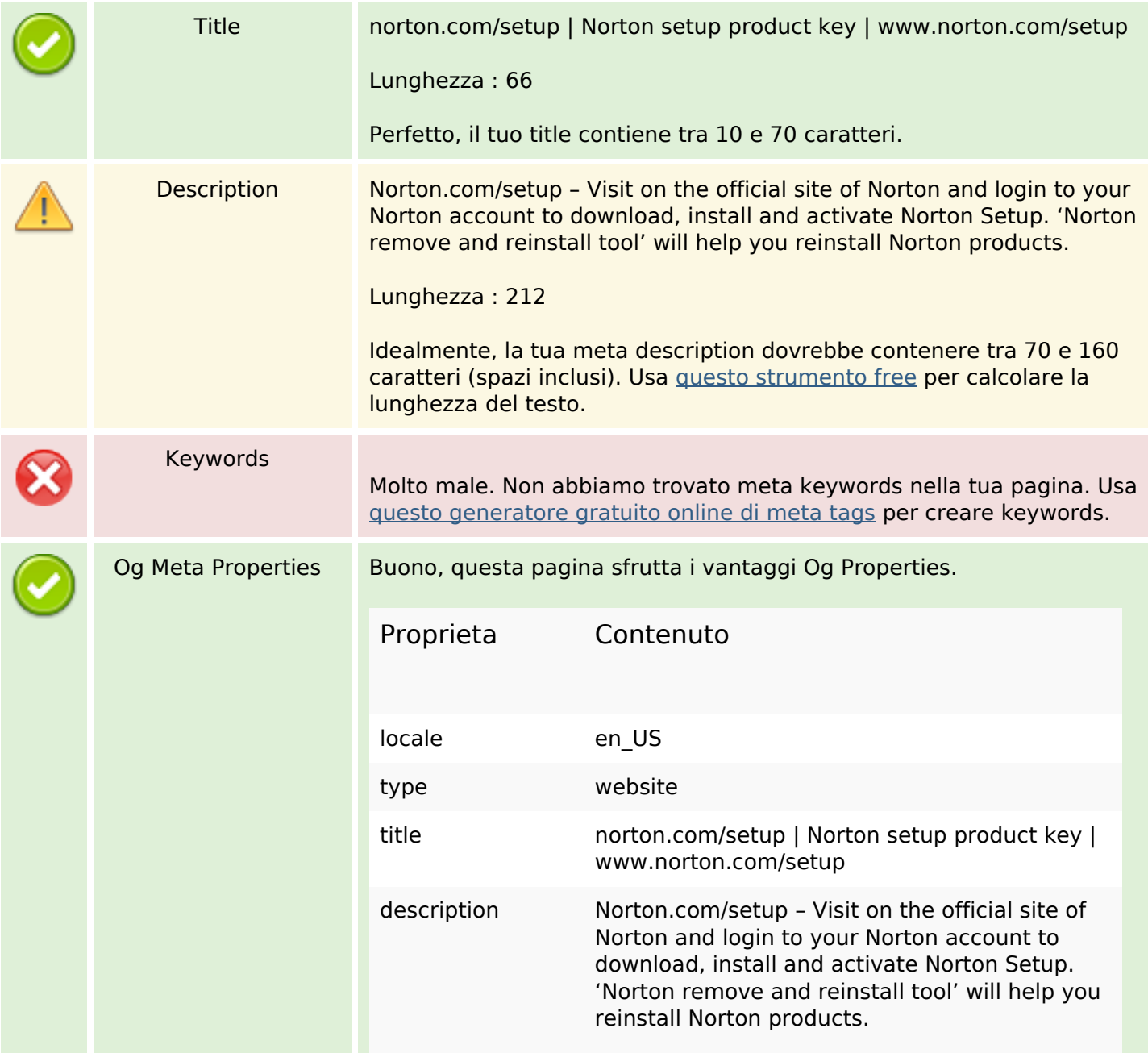

## **SEO Content**

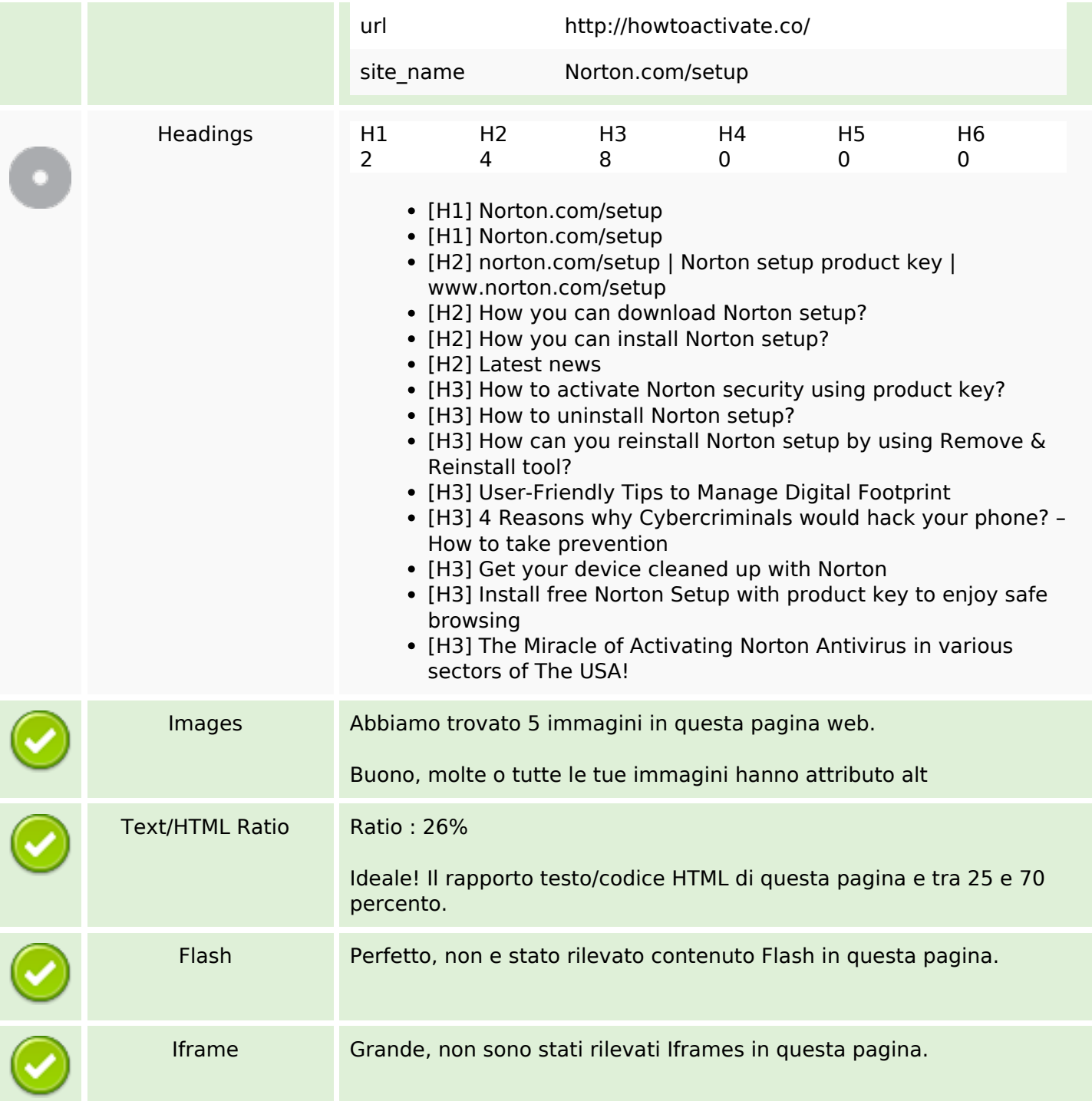

### **SEO Links**

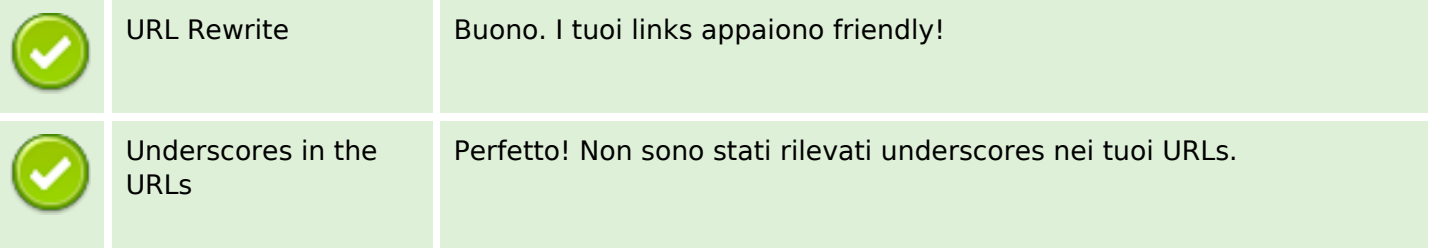

## **SEO Links**

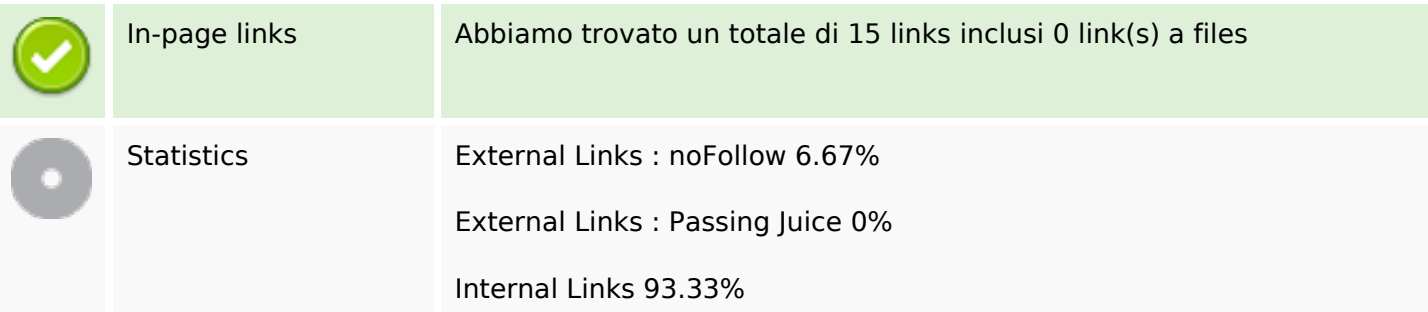

## **In-page links**

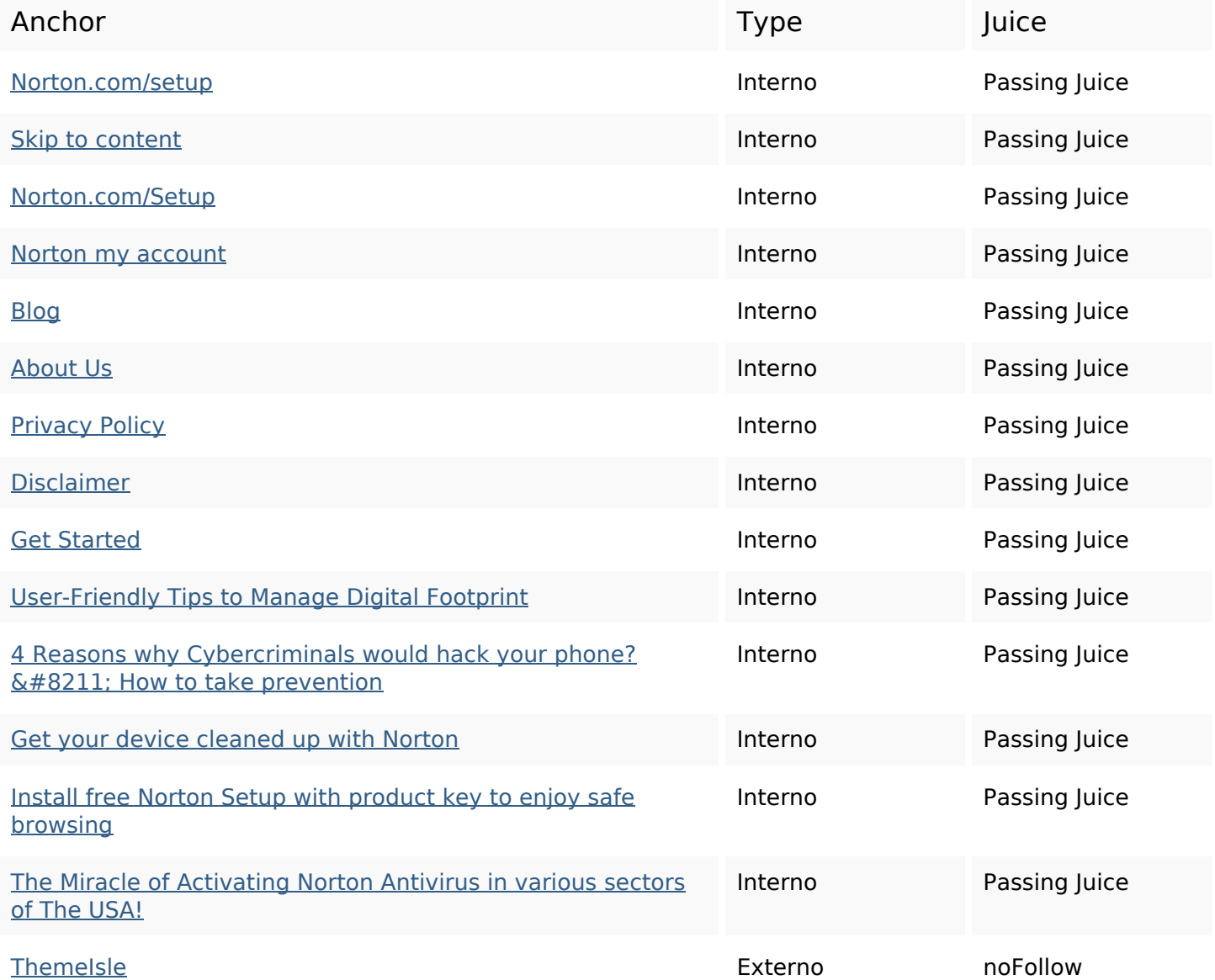

## **SEO Keywords**

# **SEO Keywords**

# norton reinstall

# **Consistenza Keywords**

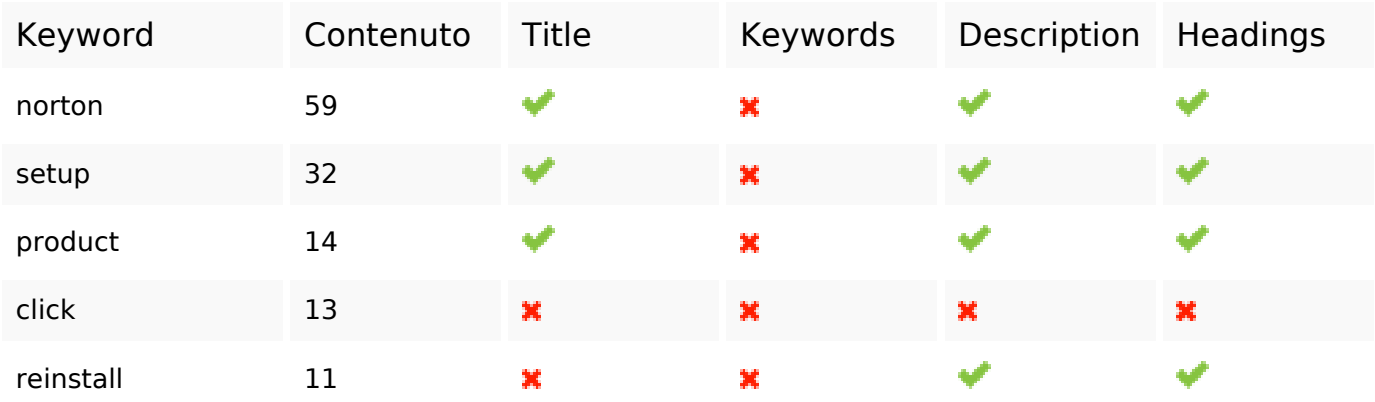

### **Usabilita**

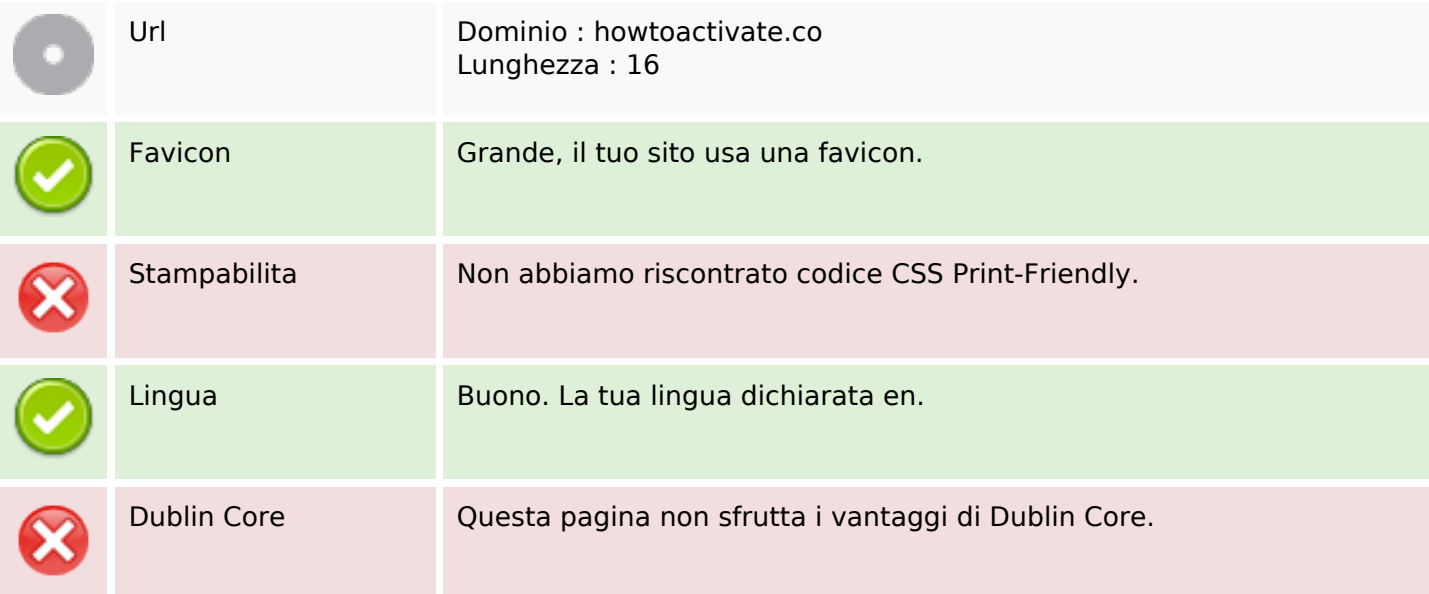

#### **Documento**

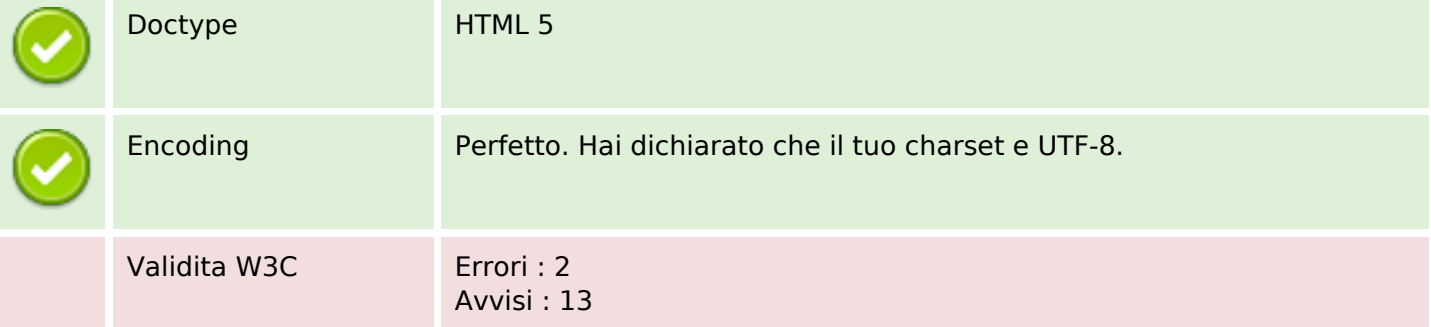

### **Documento**

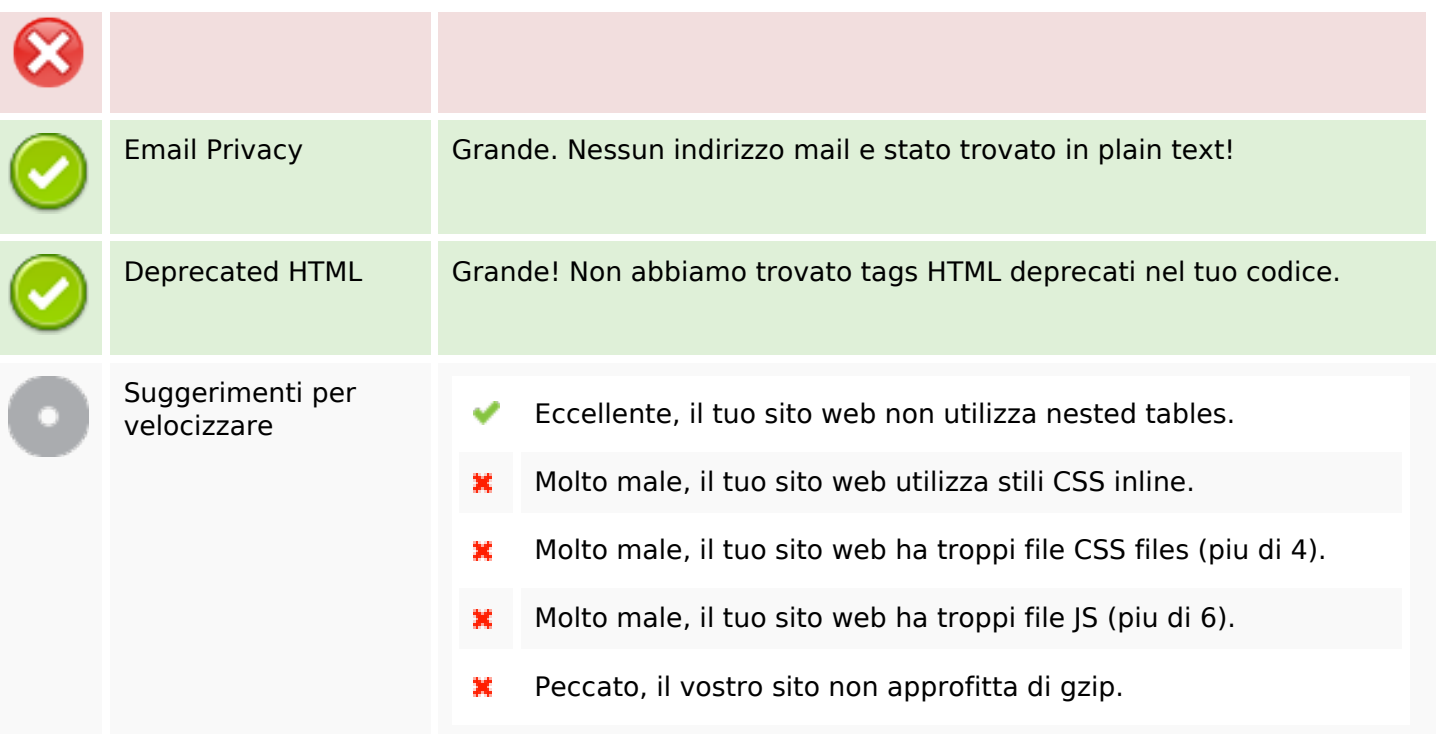

## **Mobile**

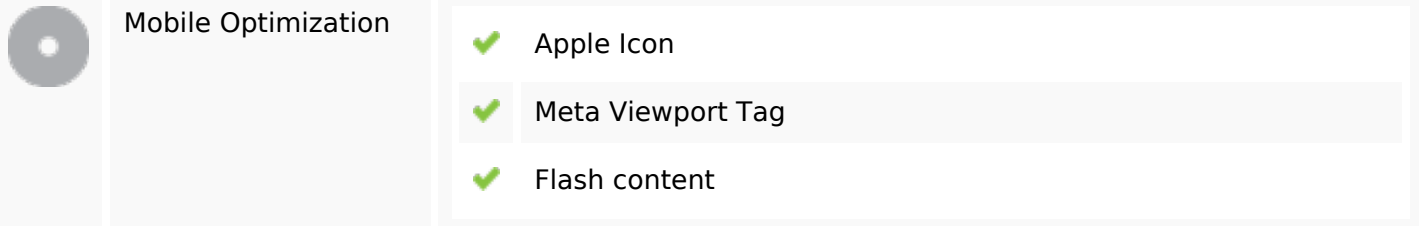

## **Ottimizzazione**

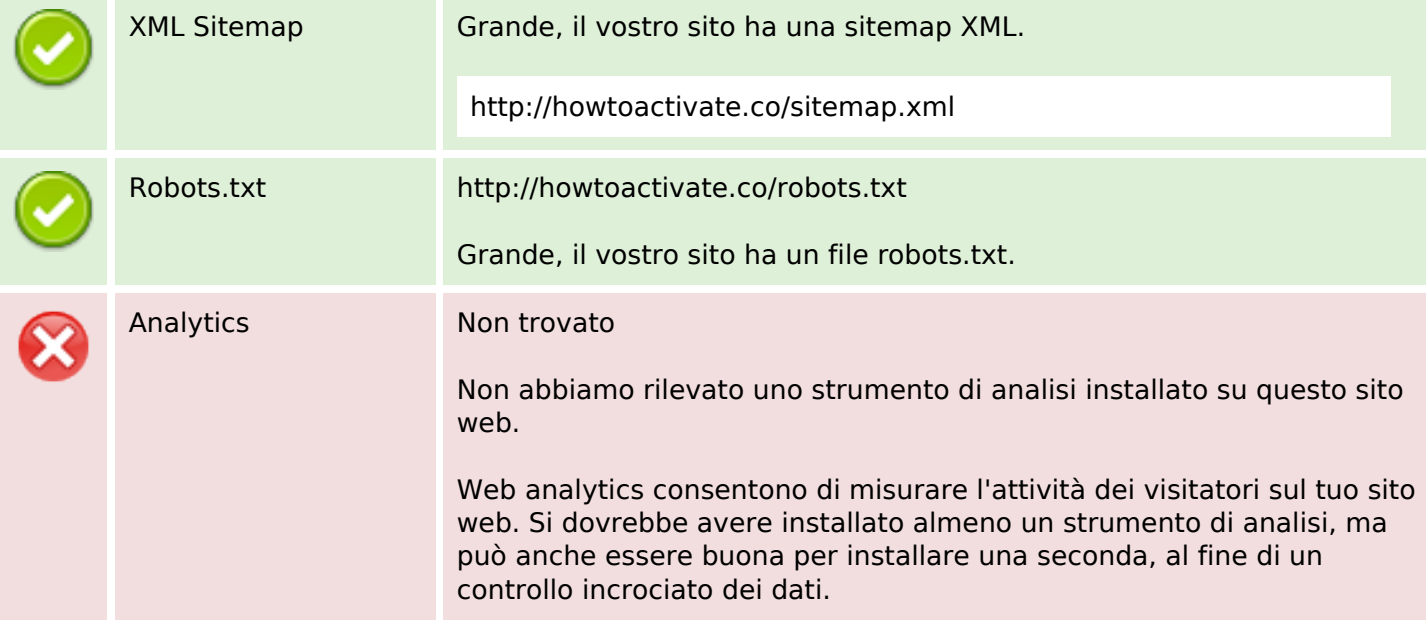